## **Rejestrowanie zdjęć podczas nagrywania filmu**

Zdjęcia można zarejestrować naciskając przycisk SNAPSHOT w trybie filmu (tryb gotowości lub nagrywania).

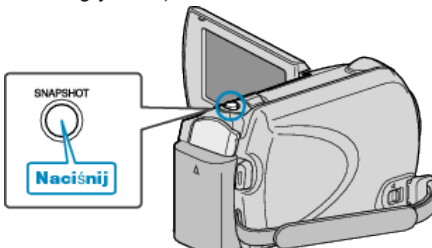

0 "PHOTO" zapala się na ekranie w chwili gdy rejestrowane jest zdjęcie.

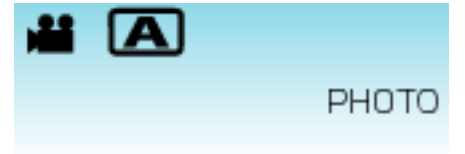

0 Zdjęcia zarejestrowane w czasie nagrywania filmu są zapisywane w miejscu ustawionym w ustawieniach nośników.

## **UWAGA :**

0 Jakość zdjęcia zależy od ustawienia "JAKOŚĆ OBRAZU".